**Ci-dessous des échanges avec Perplexity (à regarder en lien avec le diaporama de S Parise et celui de C Viroulaud). Si on ne lui dit pas précisément ce que l'on veut (1ère question volontairement très succincte), le moteur de recherche Perplexity va « inventer » c.-à-d. compléter avec ce qu'il va trouver de plus présent sur le thème, ici BDD des croisières, mais voir comment il a pris en compte la demande précise et commenté la réponse apportée (ordre des villes). Toujours vérifier ce que l'on obtient bien entendu et épurer au besoin. Les scripts SQL (création de la BDD puis peuplement de la BDD) obtenus sont à exécuter dans un SDGB (Capytale par ex) pour pouvoir ensuite utiliser SQL pour consulter la BDD. Une dernière question volontairement fautive (une étoile en trop et table NAVIRES avec un s) est posée à perplexity à la fin de ce document (résultat de select \*\* from navires). Voir la réponse obtenue. On peut également lui demander ce qui ne va pas dans une requête en lui donnant la base de données ou en s'appuyant sur une qu'il vient de créer. Etc.** 

**L'outil peut être utilisé pour créer des exercices.** 

# **Propose-moi une modélisation de la base de données des croisières. Une croisière passe par plusieurs villes. L'ordre des villes a de l'importance.**

Sources

### im.

Voir 2 de plus

Réponse

Pour modéliser la base de données des croisières en tenant compte du fait qu'une croisière passe par plusieurs villes et que l'ordre des villes est important, voici une proposition de modèle entité-association (E/A) :

## **Entités principales**

### **Croisière**

- ID\_Croisiere (clé primaire)
- Nom
- Date Depart
- Date Arrivee
- Durée

### **Ville**

- ID\_Ville (clé primaire)
- Nom
- Pays
- Coordonnées\_GPS

### **Navire**

- ID\_Navire (clé primaire)
- Nom
- Capacité Passagers
- Tonnage

#### **Passager**

- ID Passager (clé primaire)
- Nom
- Prénom
- Date Naissance

### **Relations**

### **Itinéraire**

- ID Croisiere (clé étrangère)
- ID\_Ville (clé étrangère)
- Ordre\_Escale (pour indiquer l'ordre des villes visitées)
- Date\_Arrivée
- Date Départ
- Durée\_Escale

### **Effectue**

- ID Croisiere (clé étrangère)
- ID\_Navire (clé étrangère)

### **Réservation**

- ID Croisiere (clé étrangère)
- ID Passager (clé étrangère)
- Date Réservation
- Numéro\_Cabine

### **Explications**

- 1. L'entité **Croisière** représente chaque voyage organisé
- $\dot{\sigma}$
- L'entité **Ville** stocke les informations sur les ports visités pendant la croisière
- $\bar{\sigma}$

 La relation **Itinéraire** est cruciale car elle lie les croisières aux villes visitées. Le champ "Ordre\_Escale" permet de définir l'ordre des escales, répondant ainsi à l'exigence que l'ordre des villes a de l'importance

 $\dot{\sigma}$ 

L'entité **Navire** permet de gérer les différents bateaux utilisés pour les croisières

.<br>ਨ

La relation **Effectue** lie chaque croisière à un navire spécifique.

 L'entité **Passager** et la relation **Réservation** permettent de gérer les réservations des passagers pour chaque croisière

6. .

Ce modèle permet de répondre à diverses questions, telles que :

- Quelles sont les villes visitées lors d'une croisière spécifique et dans quel ordre ?
- Quel navire est utilisé pour une croisière donnée ?
- Quels passagers sont inscrits à une croisière particulière ?
- Quelle est la durée de chaque escale dans une ville ?

Il offre également la flexibilité nécessaire pour ajouter d'autres informations si besoin, comme les activités proposées dans chaque ville ou les détails sur les cabines des navires

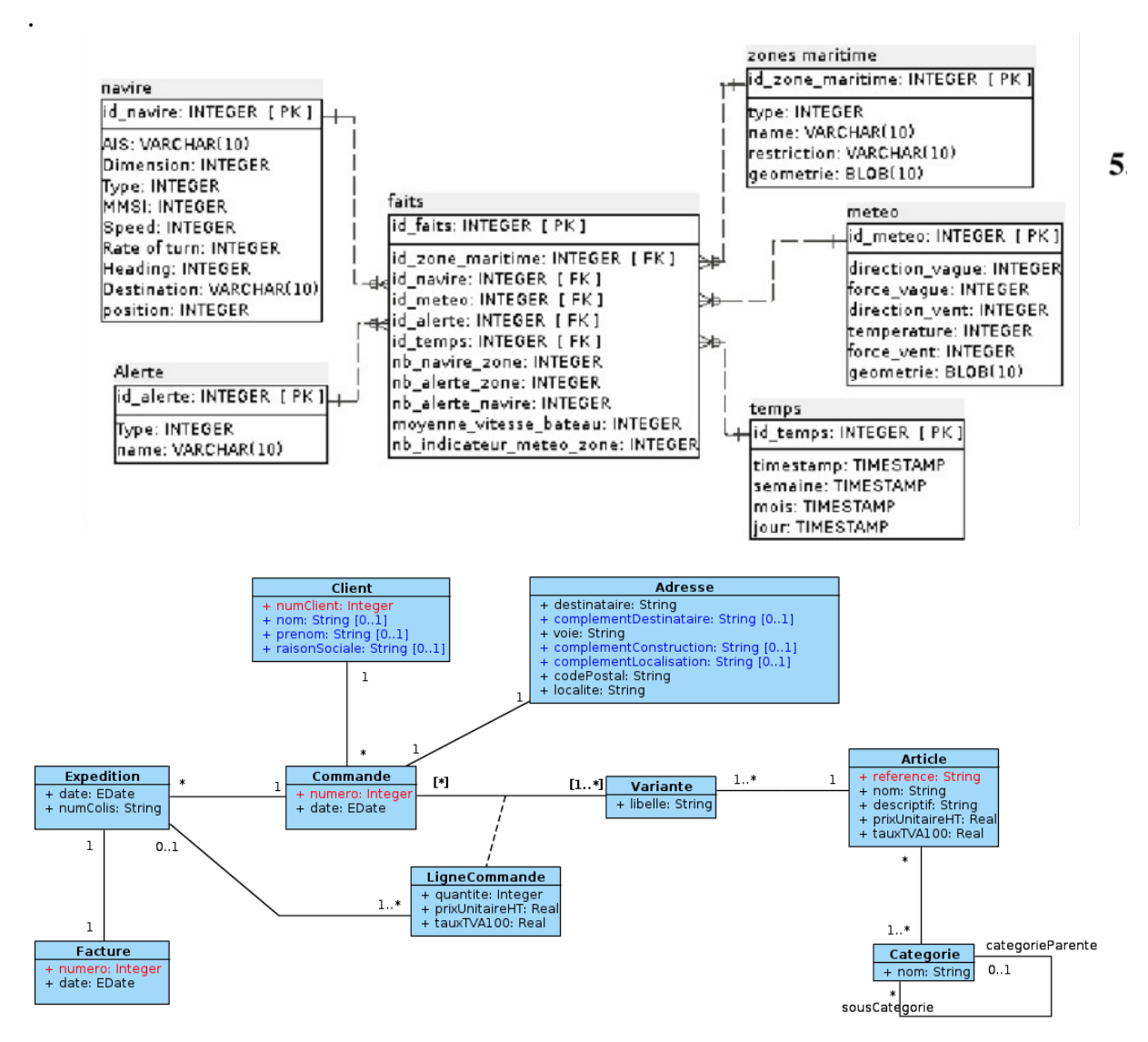

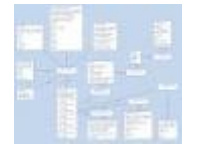

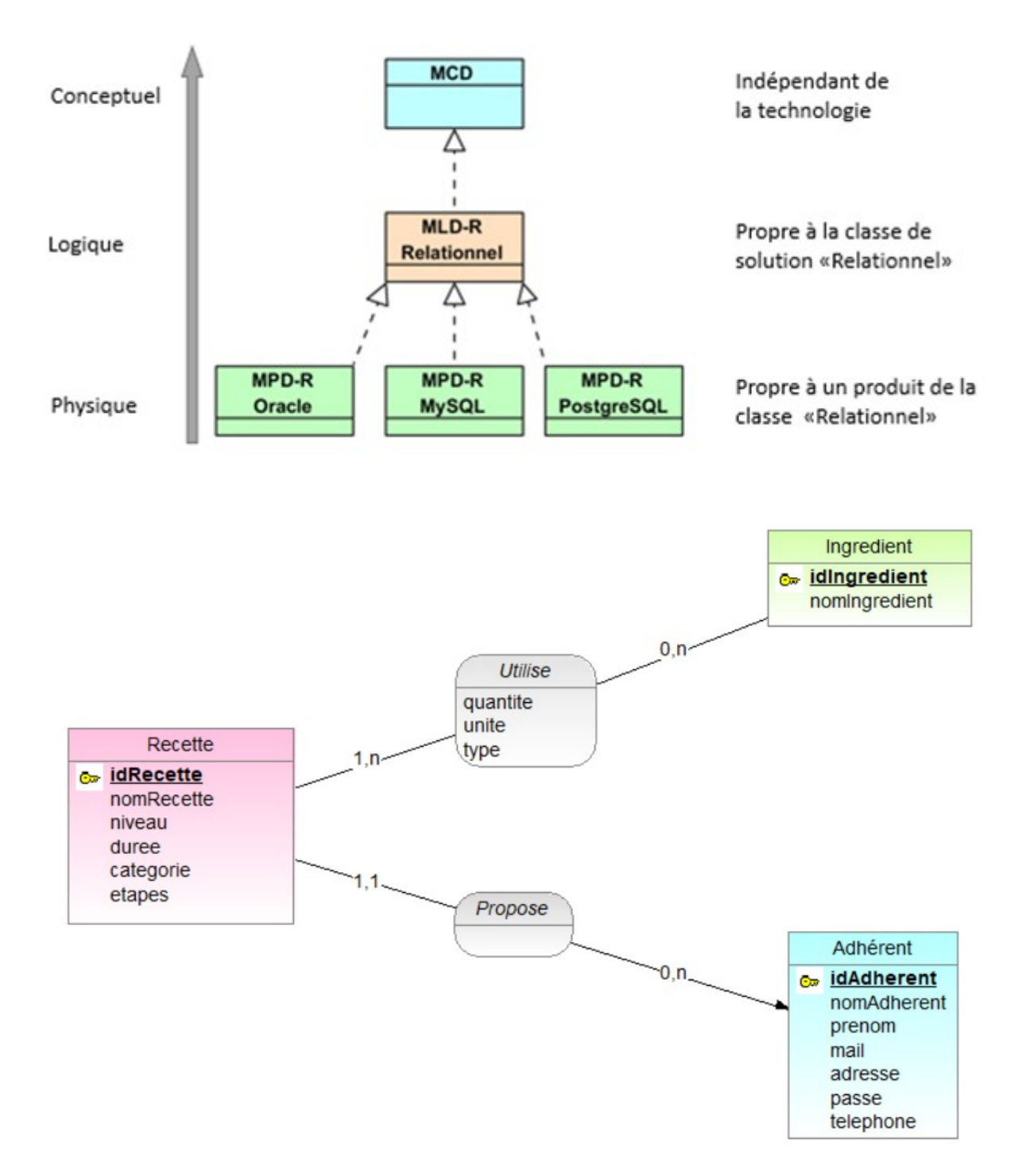

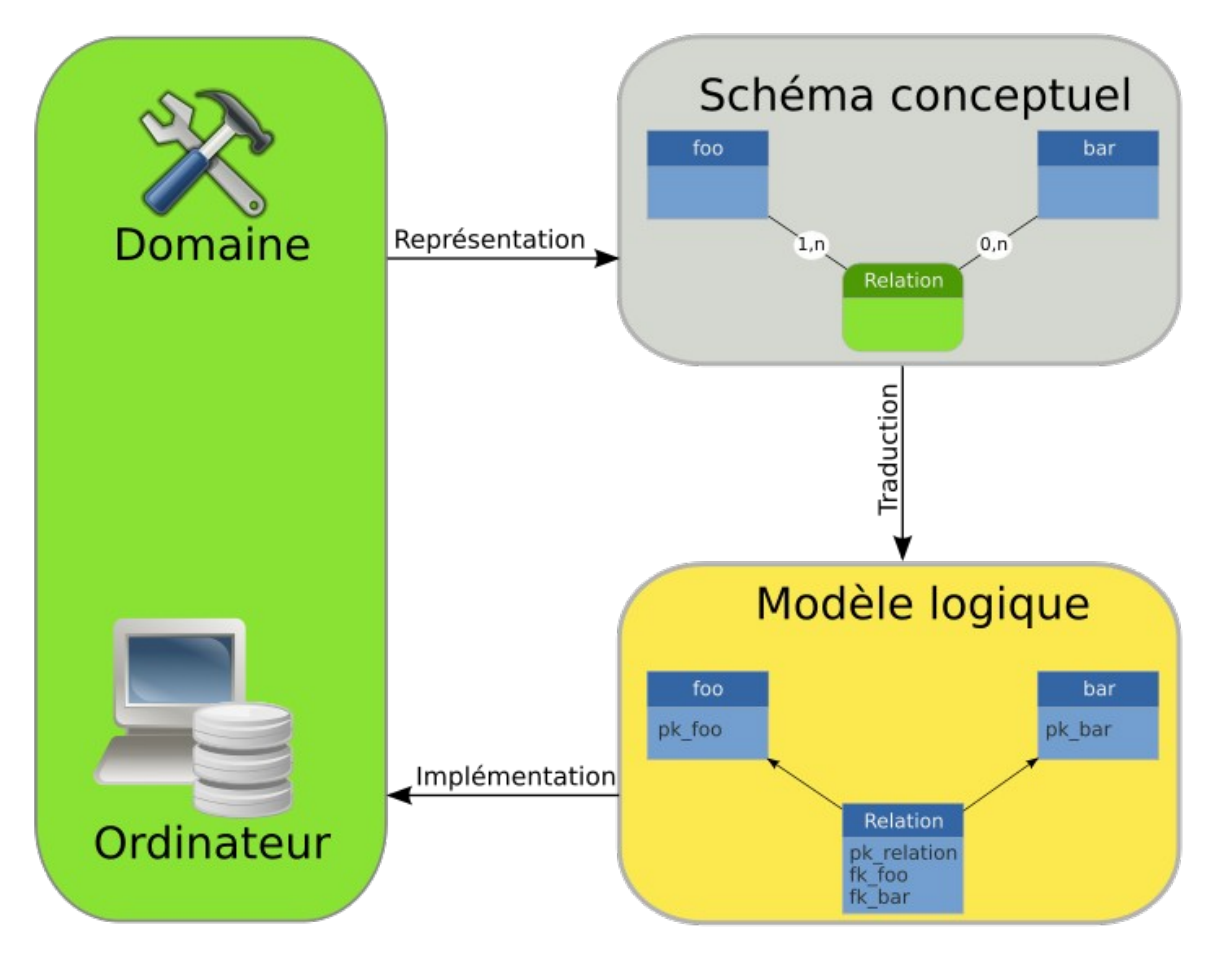

Voir plus

Merci. Peux-tu écrire les requêtes sql de création de la base de données précédente Réponse

Bien sûr ! Voici les requêtes SQL pour créer la base de données basée sur le modèle que nous avons discuté précédemment. Je vais utiliser la syntaxe SQL standard, qui devrait fonctionner avec la plupart des systèmes de gestion de base de données relationnelles (SGBDR). sql

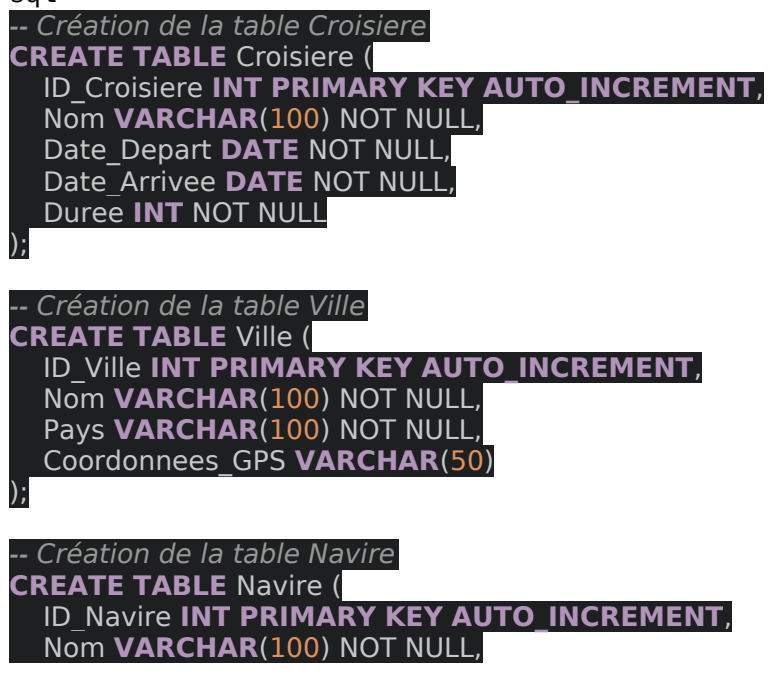

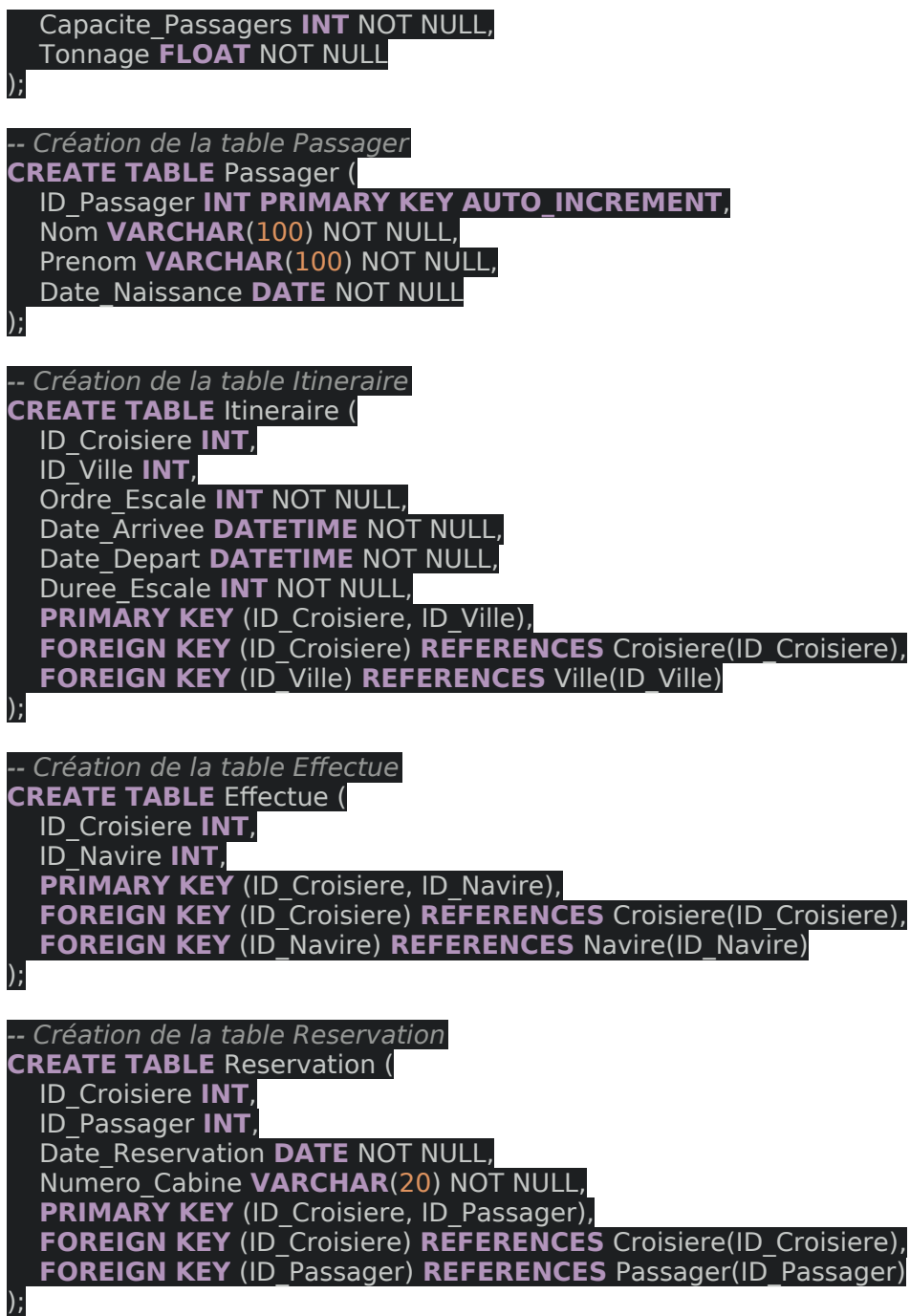

Quelques notes sur ces requêtes :

- 1. J'ai utilisé AUTO\_INCREMENT pour les clés primaires, ce qui est spécifique à MySQL. Pour d'autres SGBDR, vous pourriez avoir besoin d'utiliser une syntaxe différente (par exemple, SERIAL pour PostgreSQL).
- 2. Les types de données (VARCHAR, INT, DATE, etc.) peuvent être ajustés selon vos besoins spécifiques.
- 3. J'ai défini des contraintes de clé étrangère pour maintenir l'intégrité référentielle entre les tables.
- 4. Pour la table Itineraire, j'ai utilisé une clé primaire composée (ID\_Croisiere, ID\_Ville) pour permettre à une ville d'être visitée plusieurs fois dans différentes croisières, tout en maintenant l'unicité de chaque escale dans une croisière donnée.

5. De même, pour les tables Effectue et Reservation, j'ai utilisé des clés primaires composées pour représenter les relations many-to-many.

Ces requêtes créeront la structure de base de données. Vous devrez ensuite insérer les données appropriées dans ces tables pour commencer à utiliser la base de données. Merci. Peux-tu maintenant peupler cette base de données Réponse

Bien sûr ! Je vais créer des exemples de données pour peupler chaque table de la base de données. Voici les requêtes SQL pour insérer des données fictives dans chaque table : sql

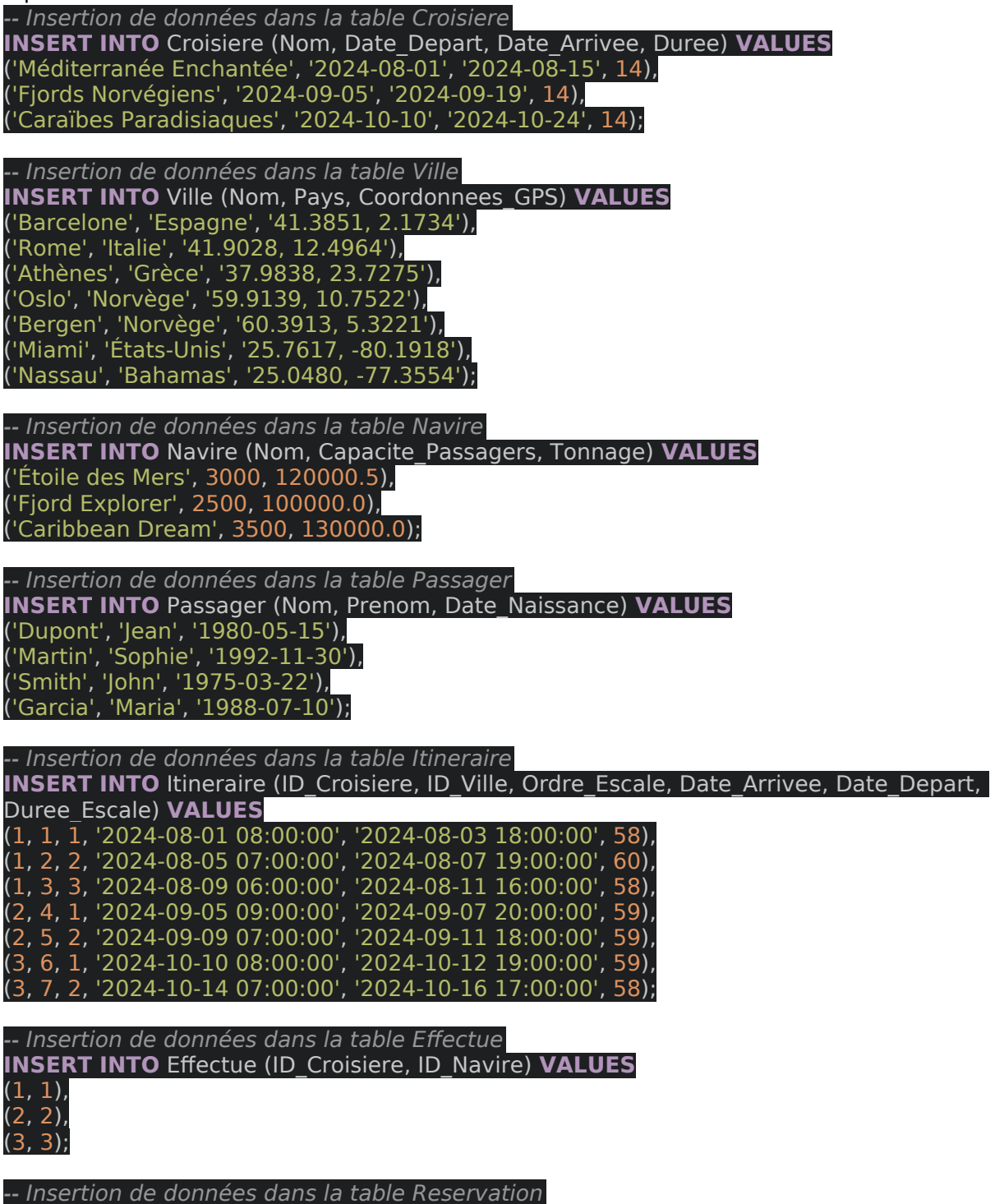

#### **INSERT INTO** Reservation (ID Croisiere, ID Passager, Date Reservation,

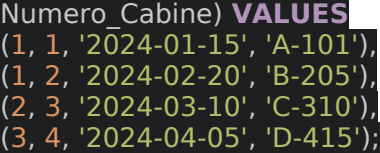

Ces requêtes vont insérer des données d'exemple dans toutes les tables de votre base de données. Voici un résumé des données insérées :

- 1. Trois croisières différentes
- 2. Sept villes (ports d'escale)
- 3. Trois navires
- 4. Quatre passagers
- 5. Des itinéraires pour chaque croisière
- 6. L'association entre les croisières et les navires
- 7. Quelques réservations de passagers

Ces données sont fictives et simplifiées, mais elles vous permettront de tester votre base de données et d'effectuer des requêtes pour vérifier son bon fonctionnement. Vous pouvez bien sûr ajouter plus de données ou les modifier selon vos besoins spécifiques.

Peux tu exécuter select \*\* from navires

Réponse

Je suis désolé, mais en tant qu'assistant virtuel, je n'ai pas accès direct à une base de données pour exécuter des requêtes SQL. Cependant, je peux vous montrer ce que serait le résultat attendu de la requête SELECT \* FROM Navire basé sur les données que nous avons insérées précédemment. Voici ce que vous devriez voir si vous exécutiez cette requête sur la base de données que nous avons créée :

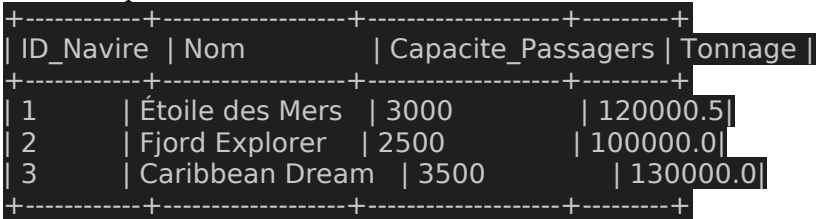

Cette table montre les trois navires que nous avons insérés dans la base de données, avec leurs caractéristiques :

- 1. L'ID du navire (généré automatiquement)
- 2. Le nom du navire
- 3. La capacité de passagers
- 4. Le tonnage du navire

Notez que les ID\_Navire peuvent varier si vous avez inséré ou supprimé d'autres données entre-temps, car ils sont générés automatiquement par la base de données. Pour exécuter réellement cette requête, vous devriez la lancer dans votre système de gestion de base de données (comme MySQL, PostgreSQL, etc.) après avoir créé et peuplé la base de données avec les scripts que je vous ai fournis précédemment.